## МИНОБРНАУКИ РОССИИ Федеральное государственное бюджетное образовательное учреждение высшего образования **«Тверской государственный технический университет»** (ТвГТУ)

УТВЕРЖДАЮ Проректор по учебной работе \_\_\_\_\_\_\_\_\_\_\_\_\_\_\_\_\_ Э.Ю. Майкова  $\overline{\ast}$  2021 г.

## **РАБОЧАЯ ПРОГРАММА**

дисциплины обязательной части Блока 1 «Дисциплины (модули)» **Компьютерная графика**

Направление подготовки бакалавров **– 23.03.03 Эксплуатация транспортнотехнологических машин и комплексов Направленность (профиль)** – Автомобильный сервис **Типы задач профессиональной деятельности** – сервисно-эксплуатационный

Форма обучения – очная и заочная

Факультет природопользования и инженерной экологии. Кафедра механизации природ обустройства и ремонта машин.

Рабочая программа дисциплины соответствует ОХОП подготовки бакалавров в части требований к результатам обучения по дисциплине и учебному плану.

Разработчик программы: д.т.н., проф. кафедры МПРМ К.В. Фомин

Программа рассмотрена и одобрена на заседании кафедры МПРМ «24» июня  $2021$  г., протокол № 10.

Заведующий кафедрой д.т.н., проф. К.В. Фомин

Согласовано Начальник учебно-методического отдела УМУ Д.А. Барчуков

Начальник отдела комплектования зональной научной библиотеки Сальфевического Сада Жмыхова

## **1. Цели и задачи дисциплины.**

**Цели дисциплины** «Компьютерная графика» включает овладение студентами основ компьютерной графики на базе графической системы Компас, приобретение навыков и умений, необходимых для выполнения чертежнографических работ на ПЭВМ в качестве инженера-пользователя.

**Задачами дисциплины являются** ознакомить студентов с принципами автоматизированного проектирования механических систем, современными компьютерными системами, архитектурой и принципами работы современного персонального компьютера; освоение программного обеспечения современного персонального компьютера для автоматизированного проектирования; научить студентов применению компьютерных технологий в инженерной деятельности и при проектировании машин.

## **2. Место дисциплины в структуре ОП.**

Дисциплина относится к дисциплине обязательной части Блока 1 «Дисциплины (модули)»**.** Для изучения курса требуются знание теоретических основ «Начертательная геометрия и инженерная графика», «Информатика». Приобретенные знания в рамках данной дисциплины необходимы в дальнейшем при написании курсовой и выпускной квалификационной работ.

## **3. Планируемые результаты обучения по дисциплине.**

## **3.1 Планируемые результаты обучения по дисциплине Компетенция, закрепленная за дисциплиной в ОХОП**:

ОПК-1. Способен применять естественнонаучные и общеинженерные знания, методы математического анализа и моделирования в профессиональной деятельности;

ОПК-4 Способен понимать принципы работы современных информационных технологий и использовать их для решения задач профессиональной деятельности.

## **Индикаторы компетенции, закреплённых за дисциплиной в ОХОП:**

ИОПК-1.1. Применяет математический аппарат аналитической геометрии, линейной алгебры, дифференциального и интегрального исчисления функции одной переменной;

ИОПК-1.2. Применяет математический аппарат теории функции нескольких переменных, теории функций комплексного переменного, теории рядов, теории дифференциальных уравнений;

ИОПК-1.3. Применяет математический аппарат теории вероятностей и математической статистики;

ИОПК-4.3. Демонстрирует знание требований к оформлению документации (ЕСКД, ЕСПД, ЕСТД) и умение выполнять чертежи простых объектов.

# **Показатели оценивания индикаторов достижения компетенций**

## **Знать:**

З1. современные средства компьютерной графики и способы получения математических моделей для описания явлений, имеющих место в эксплуатируемых объектах техники и их элементах при эксплуатации;

З2. современные средства компьютерных методов разработки конструкторско-технической документации для производства новых или модернизируемых образцов наземных транспортно-технологических средств и их технологического оборудования.

З3. Требования к оформлению документации (ЕСКД, ЕСПД, ЕСТД). **Уметь:**

У1. использовать стандартные пакеты и средства автоматизированного проектирования в инженерной деятельности;

У2. использовать стандартные пакеты и средства автоматизированного проектирования для разработки конструкторско-технической документации при производстве новых или модернизации образцов наземных транспортнотехнологических средств и их технологического оборудования;

У3. Умеет выполнять чертежи простых объектов.

#### **3.2. Технологии, обеспечивающие формирование компетенций**

Проведение лекционных занятий, лабораторных занятий; выполнение курсовой работы.

#### **4. Трудоемкость дисциплины и виды учебной работы** ОЧНАЯ ФОРМА

Таблица 1а. Распределение трудоемкости дисциплины по видам учебной работы

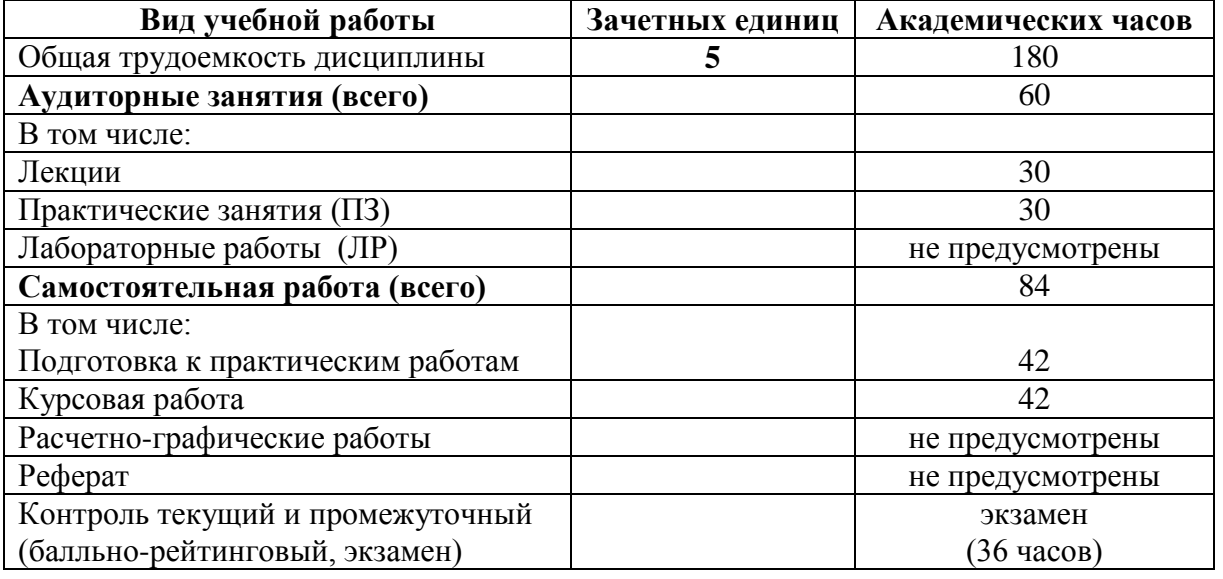

## ЗАОЧНАЯ ФОРМА

Таблица 1б. Распределение трудоемкости дисциплины по видам учебной работы

| Вид учебной работы            | Зачетных единиц | Академических часов |
|-------------------------------|-----------------|---------------------|
| Общая трудоемкость дисциплины |                 | 180                 |
| Аудиторные занятия (всего)    |                 |                     |
| В том числе:                  |                 |                     |
| Лекции                        |                 |                     |
| Практические занятия (ПЗ)     |                 |                     |
| Лабораторные работы (ЛР)      |                 | не предусмотрены    |

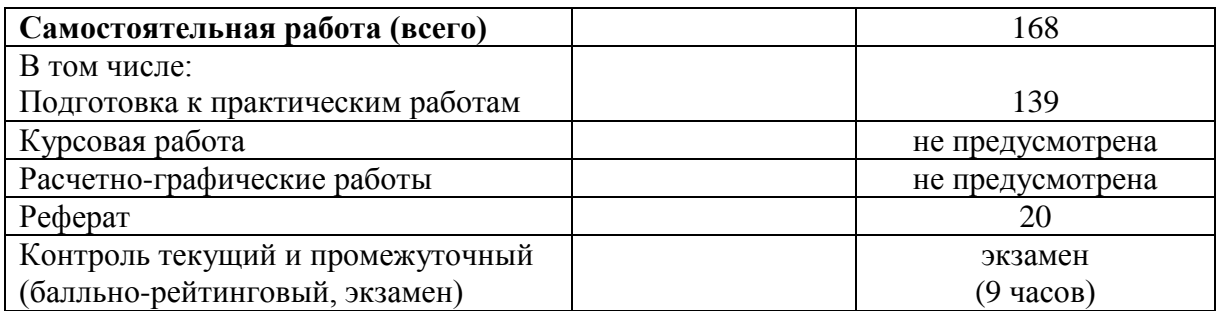

#### **5. Структура и содержание дисциплины.**

Структура и содержание дисциплины построены по модульно-блочному принципу. Под модулем дисциплины понимается укрупненная логикопонятийная тема, характеризующаяся общностью использованного понятийнотерминологического аппарата.

## **5.1. Структура дисциплины.** ОЧНАЯ ФОРМА

Таблица 2а. Модули дисциплины, трудоемкость в часах и виды учебной работы.

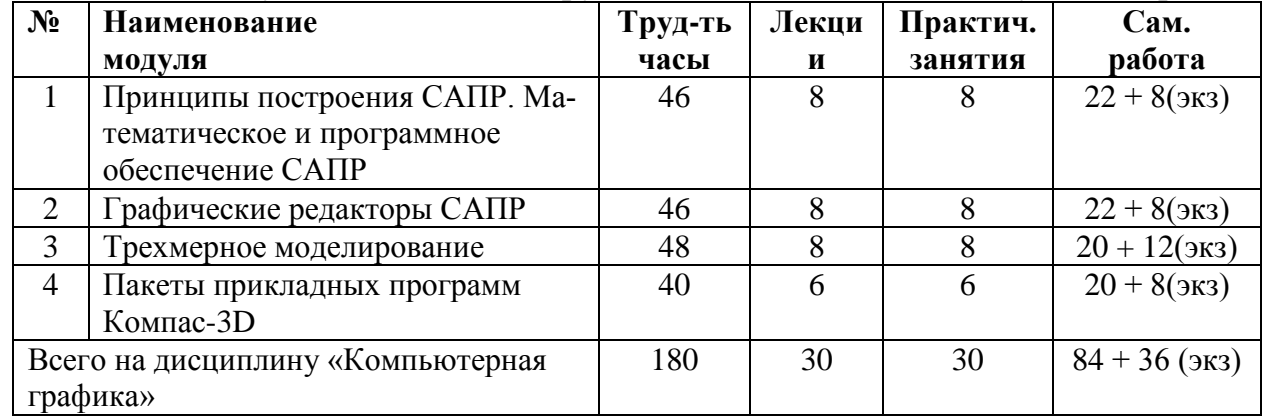

#### ЗАОЧНАЯ ФОРМА

Таблица 2а. Модули дисциплины, трудоемкость в часах и виды учебной работы.

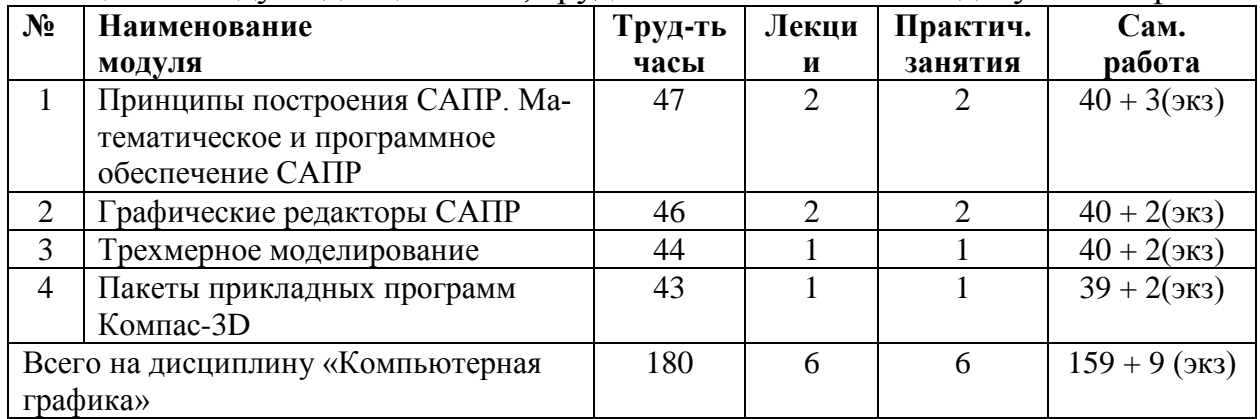

#### **5.2. Содержание дисциплины.**

## **МОДУЛЬ 1**

*Математическое и программное обеспечение систем автоматизированного проектирования.* Современное математическое программное обеспечение САПР: основные виды, возможности, области применения.

## **МОДУЛЬ 2**

*Графические редакторы САПР.*Обзор графических систем, анализ, сравнительная характеристика. Проектирование в среде Компас-график. Интерфейс, сервис, типы документов. Машиностроительные приложения к системе Компас-график Параметрические возможности графических редакторов. Обработка растровых чертежей. Электронный документооборот.

## **МОДУЛЬ 3**

*Трехмерное моделирование.* Единство представления объекта производства на основе использования трехмерных (3D) моделей. Использование систем автоматизированного проектирования (CAD/CAM/CAE). Структура и требования, предъявляемые к ним. Преимущества 3D моделей по сравнению с 2D изображениями. Виды 3D моделей: твердотельные и полигональные. Их достоинства и недостатки. Области применения. Способы интеграции с использованием 3D моделей. Понятие параметризации. Автоматизированное формирование сборочного чертежа.

#### **МОДУЛЬ 4**

*Пакеты прикладных программ Компас-3D (библиотеки).* Работа с прикладными библиотеками Компас-SHAFT и Компас- SPRING. Система *APM FEM* для конечно-элементного анализа трехмерной твердотельной модели (детали или сборки).

## **5.3. Лабораторный практикум**

Учебным планом не предусмотрен.

#### **5.4. Практические и (или) семинарские занятие.** ЗАОЧНАЯ ФОРМА

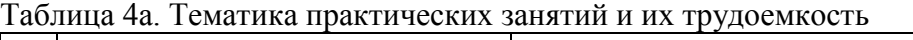

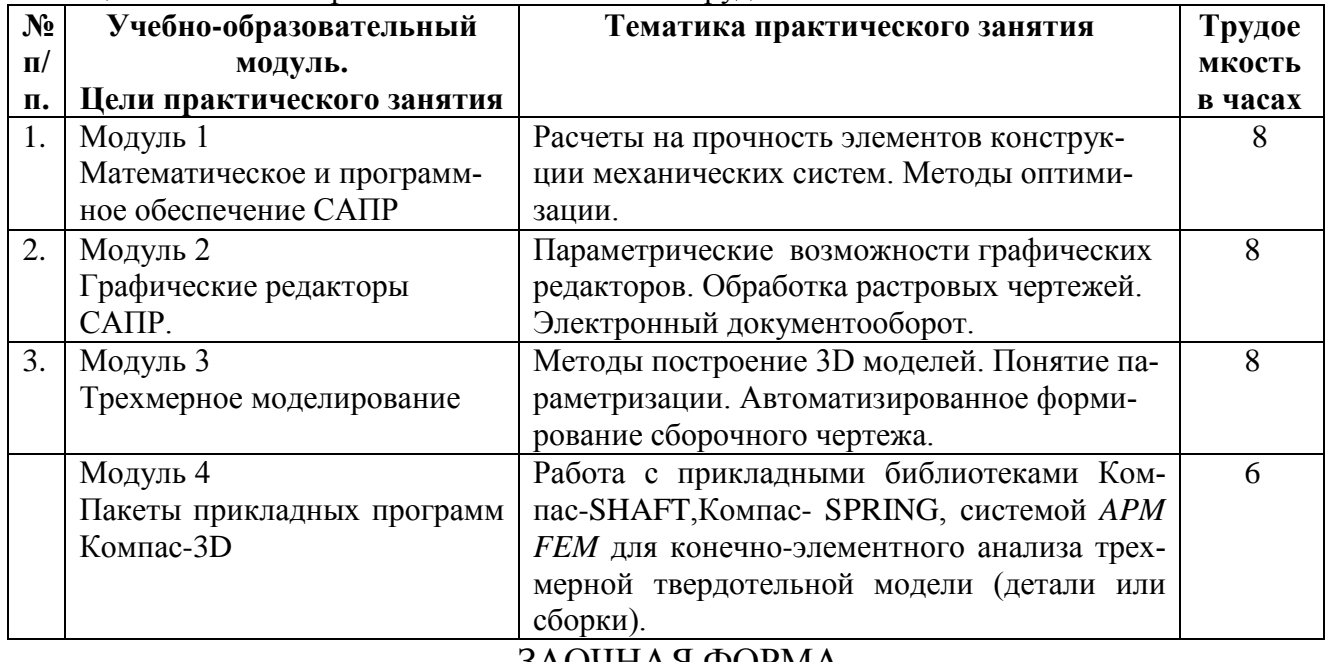

#### ЗАОЧНАЯ ФОРМА

Таблица 4а. Тематика практических занятий и их трудоемкость

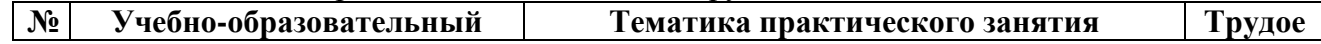

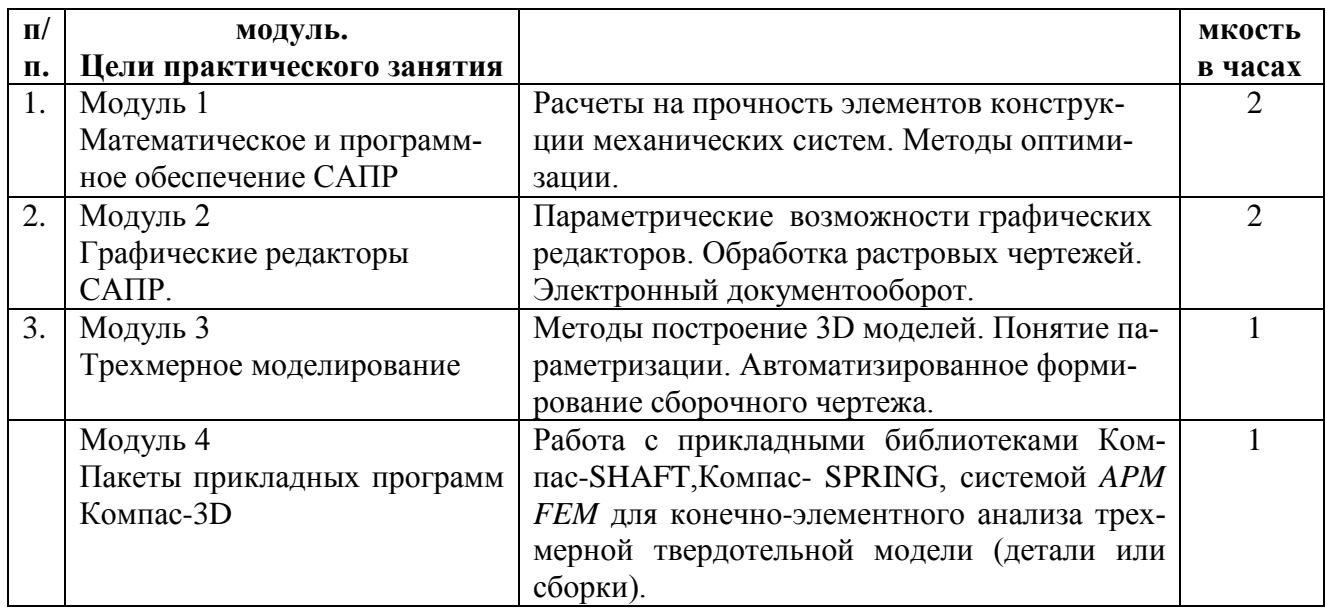

## **5.5. Практикумы, тренинги, деловые и ролевые игры.**

Учебным планом не предусмотрены.

## **6. Самостоятельная работа обучающихся и текущий контроль успеваемости.**

#### **6.1. Цели самостоятельной работы**

Формирование способностей к самостоятельному познанию и обучению, поиску литературы, обобщению, оформлению и представлению полученных результатов, их критическому анализу, поиску новых и неординарных решений, аргументированному отстаиванию своих предложений, умений подготовки выступлений и ведения дискуссий.

#### **6.2. Организация и содержание самостоятельной работы**

Самостоятельная работа заключается в проработке отдельных тем курса по заданию преподавателя по рекомендованной им учебной и научной литературе, методическим рекомендациям кафедры; подготовке доклада и презентации; подготовке к экзамену.

После вводных лекций, в которых обозначается содержание дисциплины, ее проблематика и практическая значимость, студентам выдаются темы курсовой работы, определяется порядок подготовки доклада и презентации для ее защиты.

Текущий контроль успеваемости осуществляется с использованием модульно-рейтинговой системы обучения и оценки текущей успеваемости обучающихся в соответствии с СТО СМК 02.102-2012.

## **7. Учебно-методическое и информационное обеспечение дисциплины. 7.1. Основная литература**

- 1. Боресков, А.В. Компьютерная графика : учебник и практикум для среднего профессионального образования / А.В. Боресков, Е.В. Шикин. - Москва : Юрайт, 2022. - (Профессиональное образование). - Образовательная платформа Юрайт. - Текст : электронный. - Режим доступа: по подписке. - Дата обращения: 07.07.2022. - ISBN 978-5-534-11630-4. - URL:<https://urait.ru/bcode/495978> . - (ID=112991-0)
- 2. Головнин, А.А. Электронные конструкторские документы : учеб. пособие для вузов при выполнении курсовых и дипломных работ / А.А. Головнин; Тверской гос. техн. ун-т. - 2-е изд. ; доп. и испр. - Тверь : ТвГТУ, 2019. - 107 с. - Текст : непосредственный. - ISBN 978-5-7995-1030-5 : 285 р. -  $(ID=134484-62)$
- 3. Головнин, А.А. Электронные конструкторские документы : учебное пособие / А.А. Головнин; Тверской гос. техн. ун-т. - 2-е изд. ; доп. и испр. - Тверь : ТвГТУ, 2019. - Сервер. - Текст : электронный. - ISBN 978-5-7995- 1030-5 : 0-00. - URL: <https://elib.tstu.tver.ru/MegaPro/GetDoc/Megapro/134458> . - (ID=134458-1)
- 4. Ганин, Н.Б. Проектирование в системе КОМПАС-3D : учебный курс / Н.Б. Ганин. - М. ; СПб. : ДМК : Питер, 2008. - 437 с. : ил. + 1 электрон. опт. диск (CD-ROM). - (Учебный курс). - Библиогр. : с. 433. - Текст : непосредственный. - ISBN 978-5-94074-197-8 (ДМК Пресс) : 179 р. -  $(ID=72087-4)$
- 5. Большаков, В.П. Инженерная и компьютерная графика. Изделия с резьбовыми соединениями : учебное пособие для вузов по инженернотехническим специальностям / В.П. Большаков, А.В. Чагина. - 2-е изд. - Москва : Юрайт, 2022. - (Высшее образование). - Образовательная платформа Юрайт. - Текст : электронный. - Режим доступа: по подписке. - Дата обращения: 07.07.2022. - ISBN 978-5-534-12090-5. - URL: <https://urait.ru/bcode/490901> . - (ID=136194-0)

#### **7.2. Дополнительная литература**

- 1. Большаков, В.П. Инженерная и компьютерная графика : практикум : в составе учебно-методического комплекса / В.П. Большаков. - СПб. : БХВ-Петербург, 2004. - 575 с. : ил. - (Учебное пособие). - Библиогр. : с. 575. - Текст : непосредственный. - ISBN 5-94157-479-7 : 180 р. 50 к. -  $(ID=22346-191)$
- 2. Гурский, Д. Mathcad : для студентов и школьников : популярный самоучитель / Д. Гурский, Е. Турбина. - СПб. [и др.] : Питер, 2005. - 396 с. : ил. - (Популярный самоучитель). - Библиогр. : с. 395. - Текст : непосредственный. - ISBN 5-469-00525-9 : 139 р. 92 к. - (ID=60846-6)
- 3. Кидрук, М.И. Компас-3D V9 : учебный курс / М.И. Кидрук. СПб. [и др.] : Питер, 2007. - 492 с. : ил. + 1 электрон. опт. диск (CD-ROM). - Текст : непосредственный. - ISBN 978-5-91180-396-4 : 269 р. 10 к. - (ID=66012- 25)
- 4. Омура, Дж. AutoCad 2007 : экспресс-курс / Д. Омура. СПб. : Питер, 2007. - 431 с. : ил. - Текст : непосредственный. - ISBN 0-470-00878-4 : 264 р. 58 к. - (ID=67031-8)
- 5. Боресков, А.В. Основы компьютерной графики : учебник и практикум для вузов по инженерно-техническим направлениям и специальностям / А.В. Боресков, Е.В. Шикин. - Москва : Юрайт, 2022. - (Высшее образование). - Образовательная платформа Юрайт. - Текст : электронный. - Режим доступа: по подписке. - Дата обращения: 07.07.2022. - ISBN 978-5-534- 13196-3. - URL:<https://urait.ru/bcode/489497> . - (ID=136195-0)
- 6. Альбом чертежей и заданий по машиностроительному черчению и компьютерной графике [Текст]: учеб. пособие для вузов / Учаев, П.Н., Емельянов, С.Г., Попов, Ю.А., [и др.] ; под общ. ред. П.Н. Учаева - Старый Оскол: ТНТ, 2016. - 225 с. - (113169-3)
- 7. Ганин, Н.Б. Создаем чертежи на компьютере в КОМПАС-3D LT / Н.Б. Ганин. - Москва : ДМК Пресс, 2005. - 180 с. : ил. - (Проектирование). - Библиогр. : с. 180. - Текст : непосредственный. - ISBN 5-94074-197-5 : 80 р. 75 к. - (ID=58764-8)
- 8. Инженерная и компьютерная графика : учебник и практикум для прикладного бакалавриата / Р.Р. Анамова [и др.]; под общей редакцией: Р.Р. Анамовой, С.А. Леоновой, Н.В. Пшеничновой. - Москва : Юрайт, 2022. - (Бакалавр. Прикладной курс). - Образовательная платформа Юрайт. - Текст : электронный. - Режим доступа: по подписке. - Дата обращения: 07.07.2022. - ISBN 978-5-9916-8262-6. - URL:<https://urait.ru/bcode/498879> .  $-$  (ID=136193-0)
- 9. Колесниченко, Н.М. Инженерная и компьютерная графика : учебное пособие / Н.М. Колесниченко, Н.Н. Черняева. - 2-е изд. - Москва; Вологда : Инфра-Инженерия, 2021. - ЦОР IPR SMART. - Текст : электронный. - Режим доступа: по подписке. - Дата обращения: 07.07.2022. - ISBN 978-5- 9729-0670-3. - URL:<https://www.iprbookshop.ru/115228> . - (ID=147009-0)
- 10.Дегтярев, В.М. Инженерная и компьютерная графика : учеб. пособие для вузов по техн. напр. / В.М. Дегтярев, В.П. Затыльникова. - 3-е изд. ; стер. - Москва : Академия, 2016. - 239 с. - (Высшее профессиональное образование.Техника и технические науки). - Текст : непосредственный. - ISBN 978-5-4468-3264-4 : 695 р. 20 к. - (ID=66845-4)
- 11.Колошкина, И.Е. Компьютерная графика : учебник и практикум для вузов по инженерно-техническим направлениям / И.Е. Колошкина, В.А. Селезнев, С.А. Дмитроченко. - 3-е изд. - Москва : Юрайт, 2022. - (Высшее образование). - Образовательная платформа Юрайт. - Текст : электронный. - Режим доступа: по подписке. - Дата обращения: 07.07.2022. - ISBN 978-5- 534-12341-8. - URL:<https://urait.ru/bcode/490997> . - (ID=135241-0)
- 12.Компьютерная графика в САПР : учебное пособие / А.В. Приемышев [и др.]. - 3-е изд. - Санкт-Петербург : Лань, 2022. - ЭБС Лань. - Текст : электронный. - Режим доступа: по подписке. - Дата обращения: 07.07.2022. - ISBN 978-5-507-44106-8. - URL: <https://e.lanbook.com/book/235676> . -  $(ID=136021-0)$

#### **7.3. Методические материалы**

- 1. Методические указания по выполнению практических работ по дисциплине "Компьютерная графика". Направление подготовки бакалавров 23.03.03 Эксплуатация транспортно-технологических машин и комплексов. Профиль - Автомобильный сервис : в составе учебно-методического комплекса / Каф. Механизация природообустройства и ремонт машин ; сост. К.В. Фомин . - Тверь : ТвГТУ, 2017. - (УМК-М). - Сервер. - Текст : электронный. - (ID=121070-0)
- 2. Конспект лекций по дисциплине "Компьютерная графика". Направление подготовки бакалавров 23.03.03 Эксплуатация транспортнотехнологических машин и комплексов. Профиль - Автомобильный сервис : в составе учебно-методического комплекса / Каф. Механизация природообустройства и ремонт машин ; сост. К.В. Фомин . - Тверь : ТвГТУ, 2017. - (УМК-Л). - Сервер. - Текст : электронный. - (ID=121069-0)
- 3. Задания для дополнительного итогового контрольного испытания по дисциплине "Компьютерная графика". Направление подготовки бакалавров 23.03.03 Эксплуатация транспортно-технологических машин и комплексов. Профиль - Автомобильный сервис : в составе учебно-методического комплекса / Каф. Механизация природообустройства и ремонт машин ; сост. К.В. Фомин . - Тверь : ТвГТУ, 2017. - (УМК-В). - Сервер. - Текст : электронный. - URL:

<https://elib.tstu.tver.ru/MegaPro/GetDoc/Megapro/121068> . - (ID=121068-0)

- 4. Задание для контрольной работы для студентов заочной формы обучения по дисциплине "Компьютерная графика". Направление подготовки бакалавров 23.03.03 Эксплуатация транспортно-технологических машин и комплексов. Профиль - Автомобильный сервис : в составе учебнометодического комплекса / Каф. Механизация природообустройства и ремонт машин ; сост. К.В. Фомин . - Тверь : ТвГТУ, 2017. - (УМК-КР). - Сервер. - Текст : электронный. - (ID=121071-0)
- 5. AutoCAD : учебное пособие дисциплины «Инженерная графика» : в составе учебно-методического комплекса / Тверской гос. техн. ун-т, Каф. ИГ. - Тверь : ТвГТУ , 2011. - (УМК-У). - Сервер. - Текст : электронный. - 0-00. - URL: <https://elib.tstu.tver.ru/MegaPro/GetDoc/Megapro/90911> . -  $(ID=90911-1)$

#### **7.4. Программное обеспечение по дисциплине**

1. Операционная система Microsoft Windows: лицензии № ICM-176609 и № ICM-176613 (Azure Dev Tools for Teaching).

2. Microsoft Office 2019 Russian Academic: OPEN No Level: лицензия № 41902814.

- **7.5. Специализированные базы данных, справочные системы, электроннобиблиотечные системы, профессиональные порталы в Интернет.**
	- ЭБС и лицензионные ресурсы ТвГТУ размещены:
- 1. Ресурсы:<https://lib.tstu.tver.ru/header/obr-res>
- 2. ЭКТвГТУ:<https://elib.tstu.tver.ru/MegaPro/Web>
- 3. ЭБС "Лань":<https://e.lanbook.com/>
- 4. ЭБС "Университетская библиотека онлайн":<https://www.biblioclub.ru/>
- 5. ЭБС «IPRBooks»[:https://www.iprbookshop.ru/](https://www.iprbookshop.ru/)
- 6. Электронная образовательная платформа "Юрайт" (ЭБС «Юрайт»):[https://urait.ru/](https://urait.ru/catalog/organization/558989F4-28FF-4877-A870-5F53EC359F4E)
- 7. Научная электронная библиотека eLIBRARY:<https://elibrary.ru/>
- 8. Информационная система "ТЕХНОРМАТИВ". Конфигурация "МАКСИ-МУМ" : сетевая версия (годовое обновление): [нормативно-технические, нормативно-правовые и руководящие документы (ГОСТы, РД, СНиПы и др.]. Диск 1,2,3,4. - М. :Технорматив, 2014. - (Документация для профессионалов). - CD. - Текст : электронный. - 119600 р. – (105501-1)
- 9. База данных учебно-методических комплексов:<https://lib.tstu.tver.ru/header/umk.html>

УМК размещен: <https://elib.tstu.tver.ru/MegaPro/GetDoc/Megapro/116507>

## **8. Материально-техническое обеспечение.**

При изучении дисциплины используются современные средства обучения: наглядные пособия, диаграммы, схемы.

Возможна демонстрация лекционного материала с помощью оверхедпроектора (кодоскопа) и мультипроектора.

## **9. Фонд оценочных средств промежуточной аттестации**

## **9.1. Фонд оценочных средств промежуточной аттестации в форме экзамена**

1. Шкала оценивания промежуточной аттестации в форме экзамена – «отлично», «хорошо», «удовлетворительно», «неудовлетворительно».

2. Критерии оценки за экзамен:

для категории «знать»:

выше базового – 2;

базовый – 1;

ниже базового – 0.

Критерии оценки и ее значение для категории «уметь» (бинарный критерий):

отсутствие умения – 0 балл;

наличие умения – 2 балла.

«отлично» - при сумме баллов 5 или 6;

«хорошо» - при сумме баллов 4;

«удовлетворительно» - при сумме баллов 3;

«неудовлетворительно» - при сумме баллов 0, 1 или 2.

3. Вид экзамена – письменный экзамен.

4. Экзаменационный билет соответствует форме, утвержденной Положением о рабочих программах дисциплин, соответствующих федеральным государственным образовательным стандартам высшего образования с учетом профессиональных стандартов. Типовой образец экзаменационного билета приведен в Приложении. Обучающемуся даётся право выбора заданий из числа, содержащихся в билете, принимая во внимание оценку, на которую он претендует.

Число экзаменационных билетов – 20. Число вопросов (заданий) в экзаменационном билете – 3.

Продолжительность экзамена – 60 минут.

5. База заданий, предъявляемая обучающимся на экзамене.

1. Раскройте назначение и общее устройство колесного трактора, охарактеризуйте его узлы и механизмы.

2. Раскройте назначение и общее устройство гусеничного трактора, охарактеризуйте его узлы и механизмы.

3. Раскройте назначение и общее устройство автомобиля, охарактеризуйте его узлы и механизмы.

4. Раскройте рабочий процесс четырехтактного дизельного двигателя.

5. Раскройте рабочий процесс четырехтактного карбюраторного двигателя.

6. Раскройте назначение и общее устройство КШМ, охарактеризуйте его узлы.

7. Раскройте назначение и общее устройство ГРМ, охарактеризуйте его узлы.

8. Раскройте назначение и общее устройство системы питания карбюраторного двигателя, охарактеризуйте её узлы и механизмы.

9. Раскройте назначение и общее устройство простейшего карбюратора, охарактеризуйте его узлы и механизмы.

10. Раскройте назначение и общее устройство системы питания дизельного двигателя, охарактеризуйте его узлы и механизмы.

11. Раскройте назначение и общее устройство форсунки, охарактеризуйте её узлы.

12. Раскройте назначение и общее устройство ТНВД, охарактеризуйте его узлы.

13. Раскройте назначение и общее устройство системы смазки двигателя, охарактеризуйте её узлы и механизмы.

14. Раскройте назначение и общее устройство масляного насоса, охарактеризуйте его узлы.

15. Раскройте назначение и общее устройство жидкостной системы охлаждения, охарактеризуйте её узлы и механизмы.

16. Раскройте назначение и общее устройство воздушной системы охлаждения, охарактеризуйте её узлы и механизмы.

17. Раскройте назначение и общее устройство системы пуска, охарактеризуйте её узлы и механизмы.

18. Раскройте назначение и общее устройство трансмиссии, охарактеризуйте её узлы и механизмы.

19. Раскройте назначение и общее устройство ходовой части колесного трактора, охарактеризуйте её узлы и механизмы.

20. Раскройте назначение и общее устройство ходовой части гусеничного трактора, охарактеризуйте её узлы и механизмы.

21. Раскройте назначение и общее устройство рабочей тормозной системы, охарактеризуйте её узлы и механизмы.

22. Раскройте назначение и общее устройство рулевого управления колесного трактора, охарактеризуйте его узлы и механизмы.

23. Раскройте назначение и общее устройство рабочего оборудования тракторов, охарактеризуйте его узлы и механизмы.

24. Раскройте назначение и общее устройство генератора переменного тока, охарактеризуйте его узлы и механизмы.

25. Раскройте назначение и общее устройство электростартера, охарактеризуйте его узлы и механизмы.

26. Дайте классификацию тракторов и автомобилей, охарактеризуйте их.

27. Дайте классификацию ДВС и охарактеризуйте их.

28. Перечислите виды тормозов и охарактеризуйте их.

29. Дайте классификацию систем смазки двигателей и охарактеризуйте их.

30. Перечислите и охарактеризуйте схемы действия систем охлаждения.

31. Дайте классификацию трансмиссий и охарактеризуйте их.

32. Дайте классификацию КПП и охарактеризуйте их.

33. Дайте классификацию тормозных систем и охарактеризуйте их.

34. Перечислите систем ДВС и охарактеризуйте их.

35. Перечислите механизмы ДВС и охарактеризуйте их.

36. Перечислите типы движителей тракторов и охарактеризуйте их.

При ответе на вопросы экзамена допускается использование справочными данными, ГОСТами, методическими указаниями по выполнению лабораторных работ в рамках данной дисциплины.

Пользование различными техническими устройствами не допускается. При желании студента покинуть пределы аудитории во время экзамена экзаменационный билет после его возвращения заменяется.

Преподаватель имеет право после проверки письменных ответов на экзаменационные вопросы задавать студенту в устной форме уточняющие вопросы в рамках содержания экзаменационного билета, выданного студенту.

Иные нормы, регламентирующие процедуру проведения экзамена, представлены в Положении о текущем контроле успеваемости и промежуточной аттестации студентов.

## **9.2. Фонд оценочных средств для проведения промежуточной аттестации в форме зачета**

Учебным планом зачет по дисциплине не предусмотрен.

## **9.3. Фонд оценочных средств промежуточной аттестации в форме курсового проекта или курсовой работы**

Учебным планом выполнение курсовой работы и курсового проекта по дисциплине не предусмотрено.

#### **10. Методические рекомендации по организации изучения дисциплины.**

Студенты перед началом изучения дисциплины ознакомлены с системами кредитных единиц и балльно-рейтинговой оценки, которые должны быть опубликованы и размещены на сайте вуза или кафедры.

В учебном процессе внедрена субъект-субъектная педагогическая технология, при которой в расписании каждого преподавателя определяется время консультаций студентов по закрепленному за ним модулю дисциплины.

Студенты, изучающие дисциплину, обеспечены электронными учебниками, учебно-методическим комплексом по дисциплине, включая методические указания к выполнению лабораторных работ, а также всех видов самостоятельной работы.

#### **11. Внесение изменений и дополнений в рабочую программу дисциплины**

Кафедра ежегодно обновляет содержание рабочих программ дисциплин, которые оформляются протоколами заседаний дисциплин, форма которых утверждена Положением о рабочих программах дисциплин, соответствующих ФГОС ВО.

# Федеральное государственное бюджетное образовательное учреждение высшего образования **«Тверской государственный технический университет»**

Направление - 23.03.03 Эксплуатация транспортно-технологических машин и комплексов Направленность (профиль) – Автомобильный сервис Кафедра «Механизации природ обустройства и ремонта машин». Дисциплина – Компьютерная графика Семестр 2

# **ЭКЗАМЕНАЦИОННЫЙ БИЛЕТ №\_1\_\_**

1. Задание для проверки уровня «знать» – или 0, или 1, или 2 балла: Обзор графических систем, анализ, сравнительная характеристика.

2. Задание для проверки уровня «уметь» – или 0, или 1 балл: Показать преимущества 3D моделей по сравнению с 2D изображениями.

3. Задача для проверки уровня «уметь» – или 0, или 2 балла: Работа с прикладными библиотеками Компас-SPRING

**Критерии итоговой оценки за экзамен:** «отлично» - при сумме баллов 5; «хорошо» - при сумме баллов 4; «удовлетворительно» - при сумме баллов 3; «неудовлетворительно» - при сумме баллов 0, 1 или 2.

Составитель: зав. кафедрой МПРМ К.В. Фомин

Заведующий кафедрой, д.т.н. К.В. Фомин